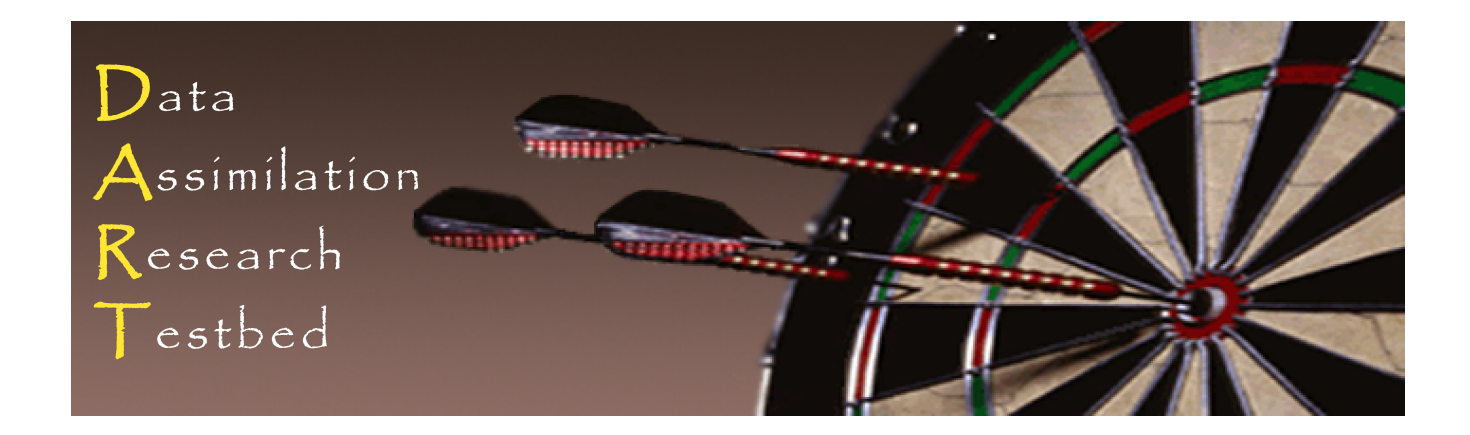

### DART Tutorial Section 2: The DART Directory Tree

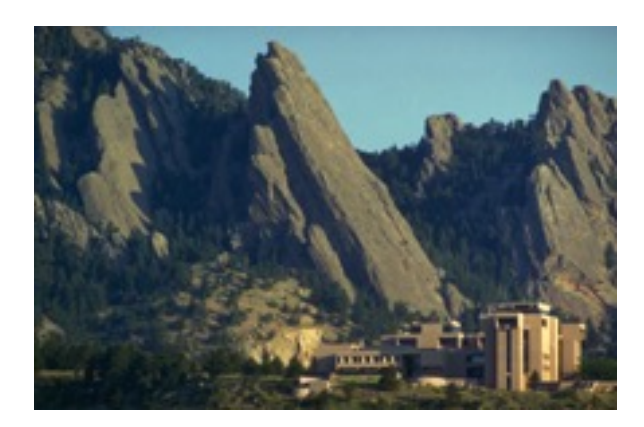

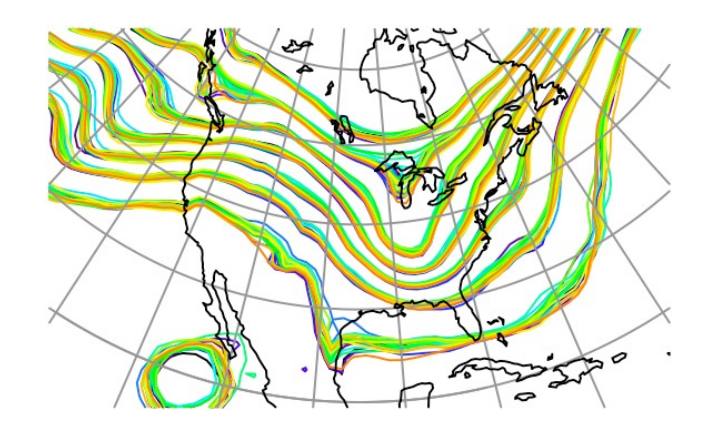

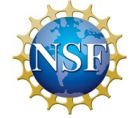

The National Center for Atmospheric Research is sponsored by the National Science Foundation. Any opinions, findings and conclusions or recommendations expressed in this publication are those of the author(s) and do not necessarily reflect the views of the National Science Foundation.

**NCAR** | National Center for **UCAR** Atmospheric Research

©UCAR

# The DART Code Tree

Much of DART is implemented as Fortran-90 modules and programs.

DART also contains:

- Documentation (really!),
- Namelist control files,
- Compilation tools,
- Shell scripts for managing large applications, and
- Diagnostic tools.

#### DART Top-level directory structure

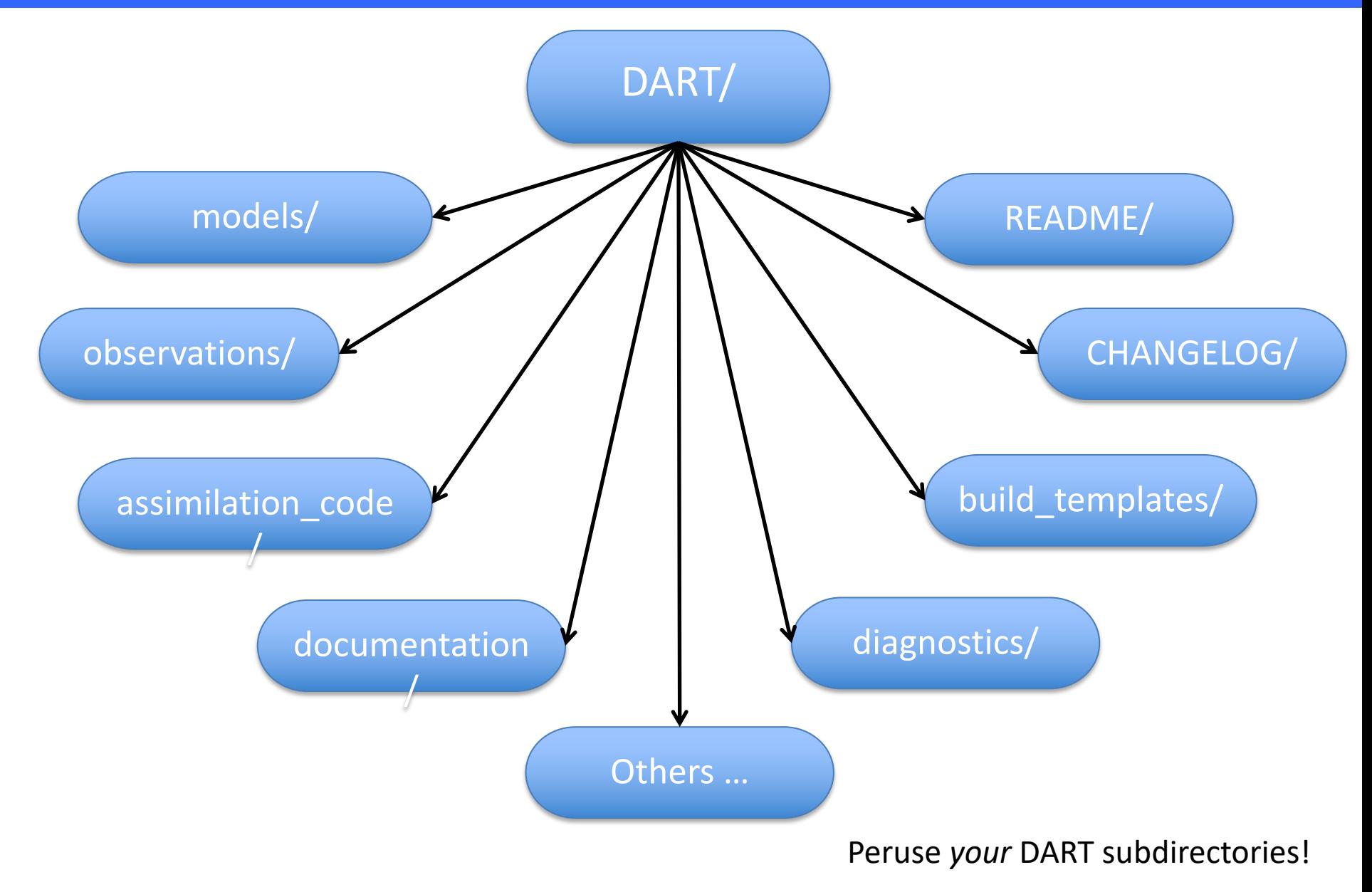

DART Tutorial Section 2: Slide 3

#### DART models directory:

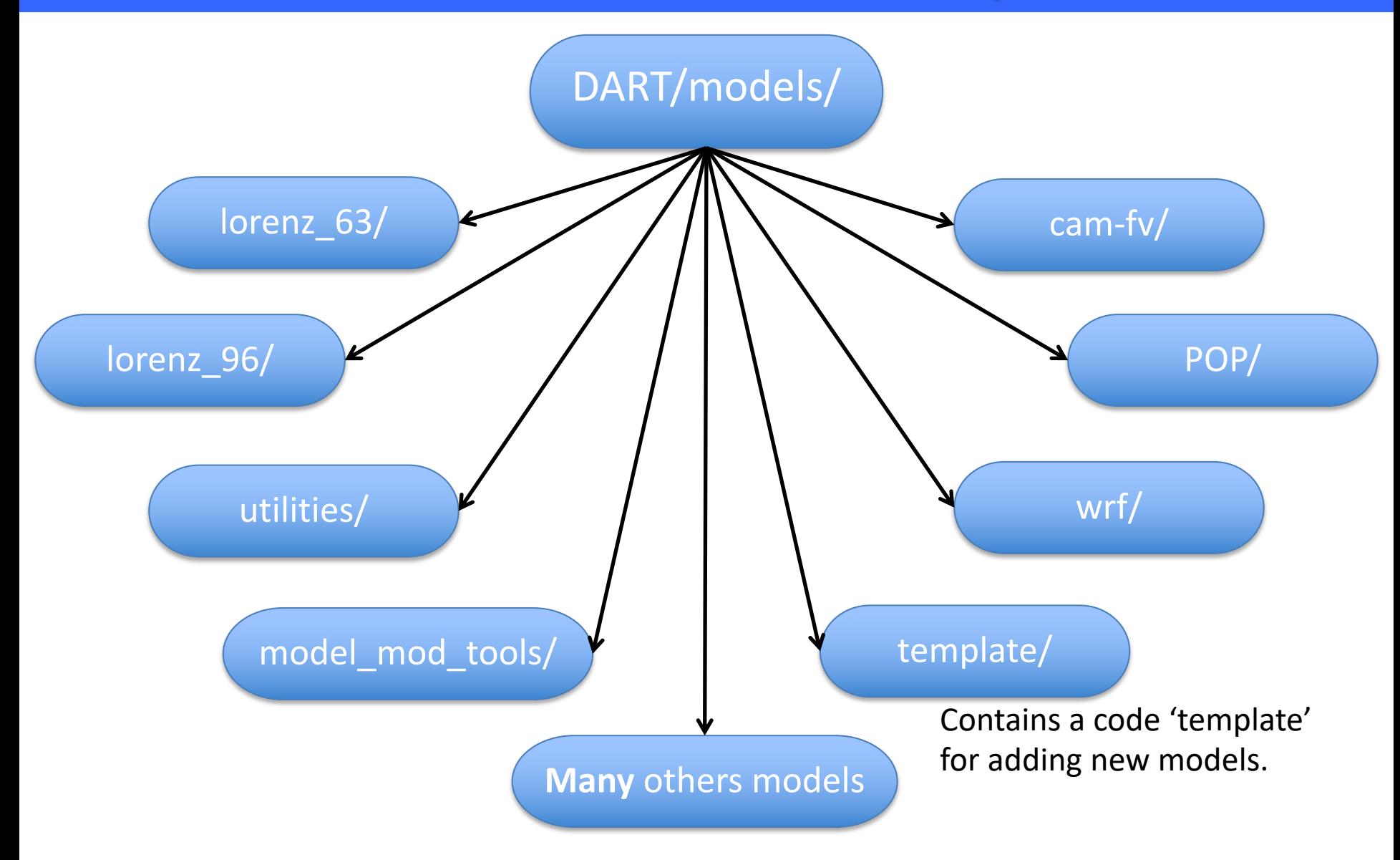

# Example DART model directory detail:

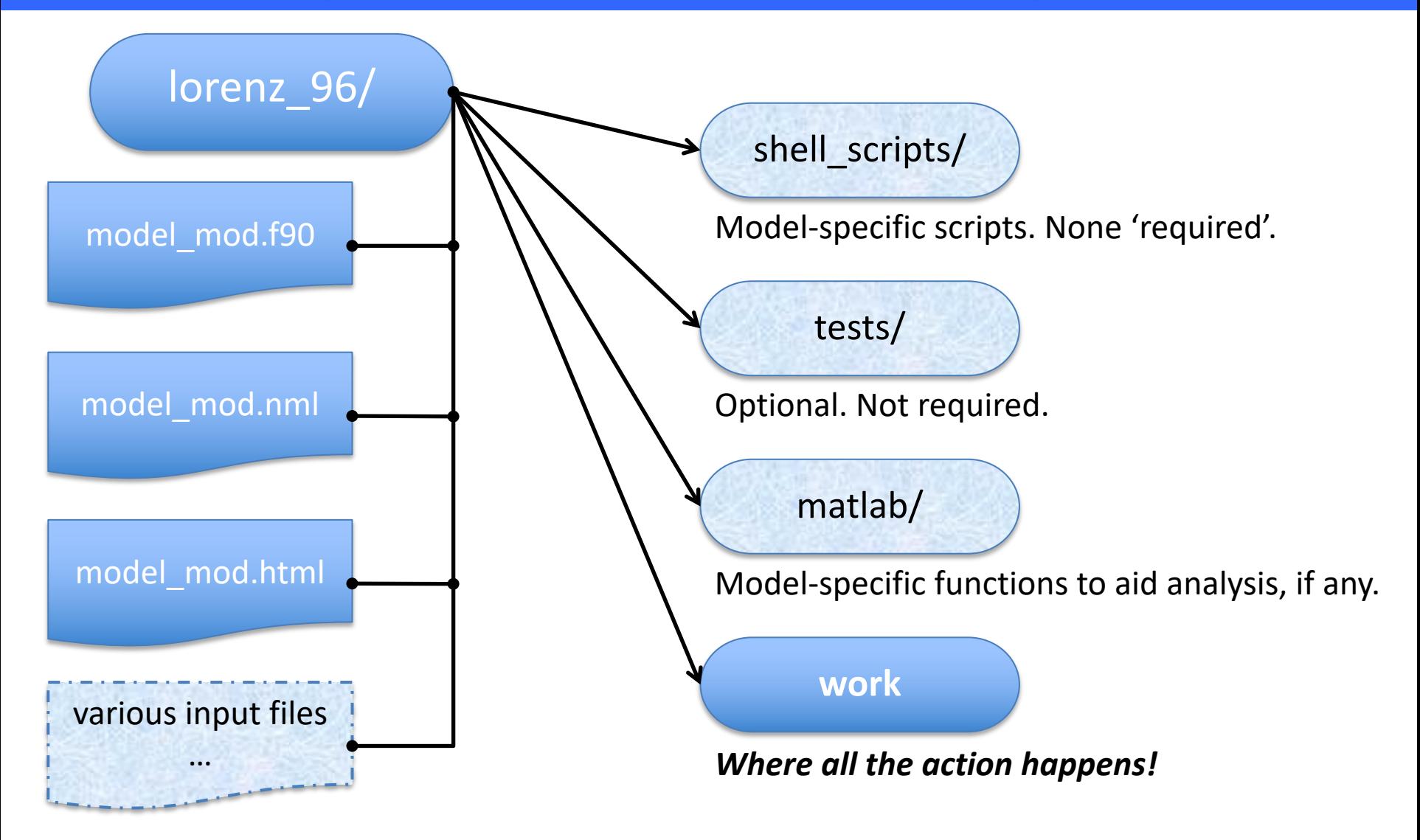

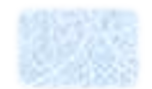

# DART model/work directory details:

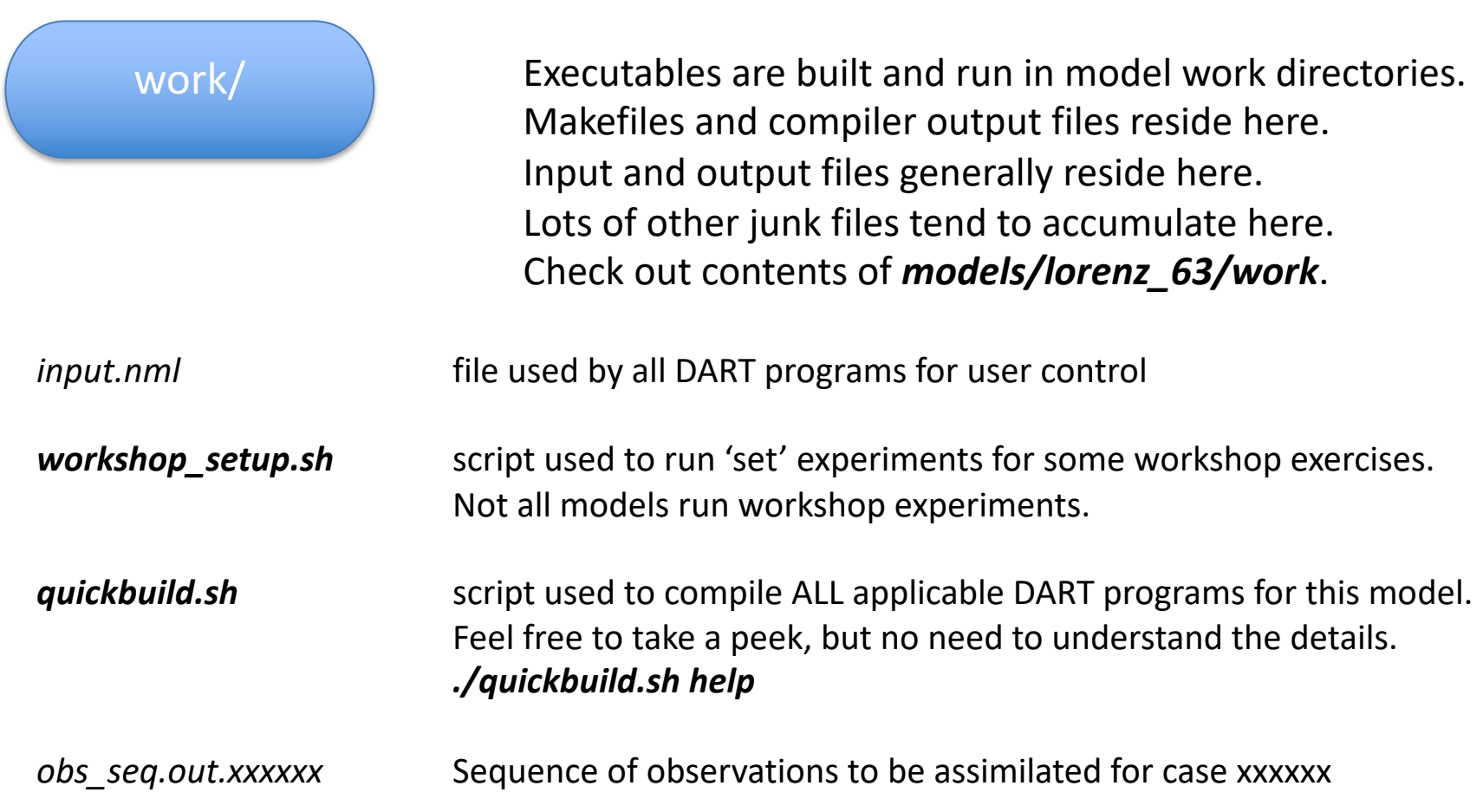

# DART module files:

DART Fortran-90 code comes as code, documentation, and run-time control files. For instance, the directory *assimilation\_code/modules/assimilation/* contains the following three files that implement localization (more on this later).

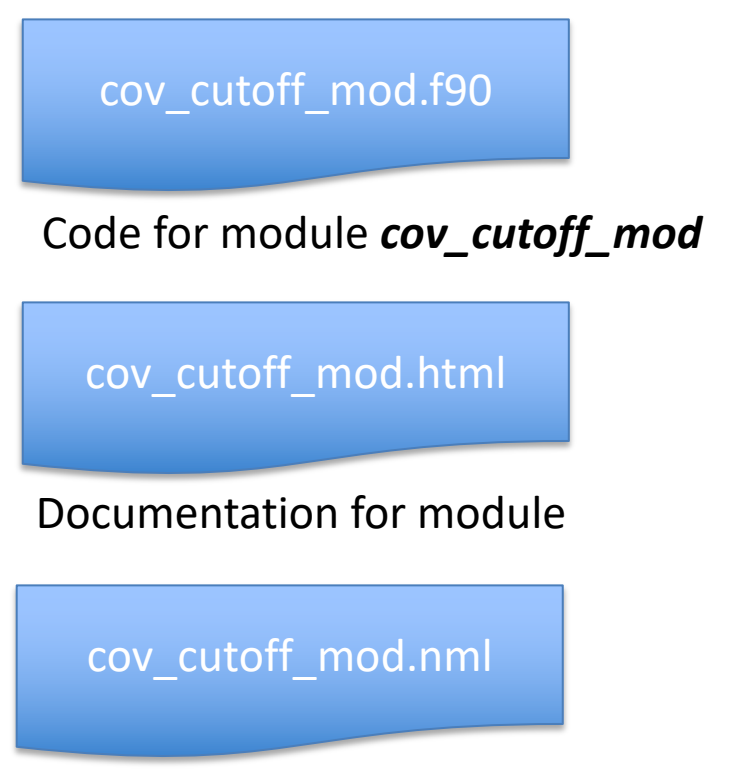

Run-time control for module

#### DART observations directory:

DART/observations/

#### forward\_operators/  $\sqrt{2}$  and  $\sqrt{2}$  and  $\sqrt{2}$  and  $\sqrt{2}$  and  $\sqrt{2}$  and  $\sqrt{2}$  and  $\sqrt{2}$  and  $\sqrt{2}$  and  $\sqrt{2}$  and  $\sqrt{2}$  and  $\sqrt{2}$  and  $\sqrt{2}$  and  $\sqrt{2}$  and  $\sqrt{2}$  and  $\sqrt{2}$  and  $\sqrt{2}$  and  $\sqrt{2}$  and

Code to computer forward operators for many types of instruments and for some idealized models.

Directories containing code and build tools for programs that create observation sequence files from many data sources.

utilities/

Code and build tools for utilities that manipulate observation sequence files. Available for low-order models (oned/) and large models (threed\_sphere/).

### DART documentation directory:

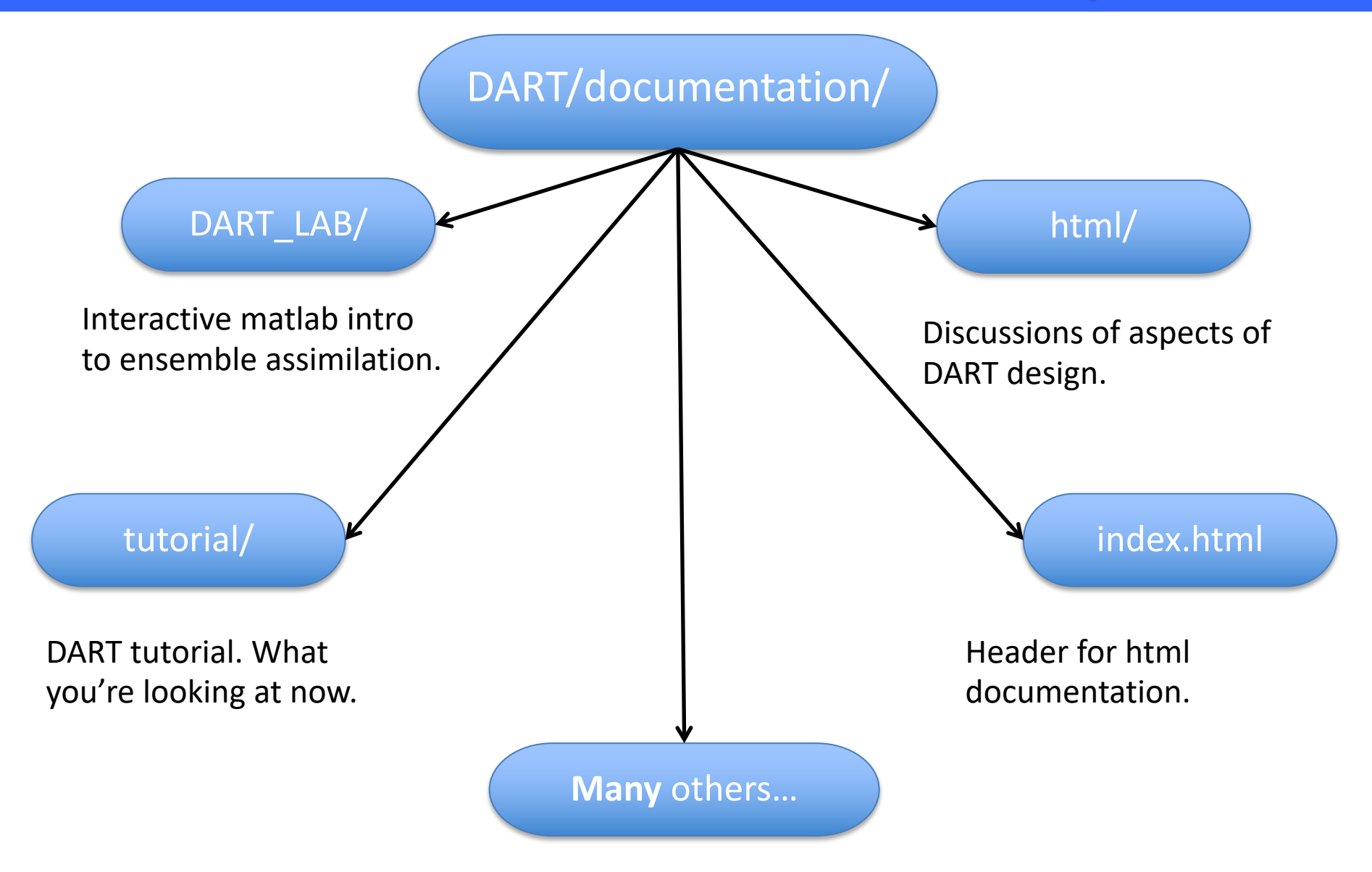

# DART assimilation code/ directory:

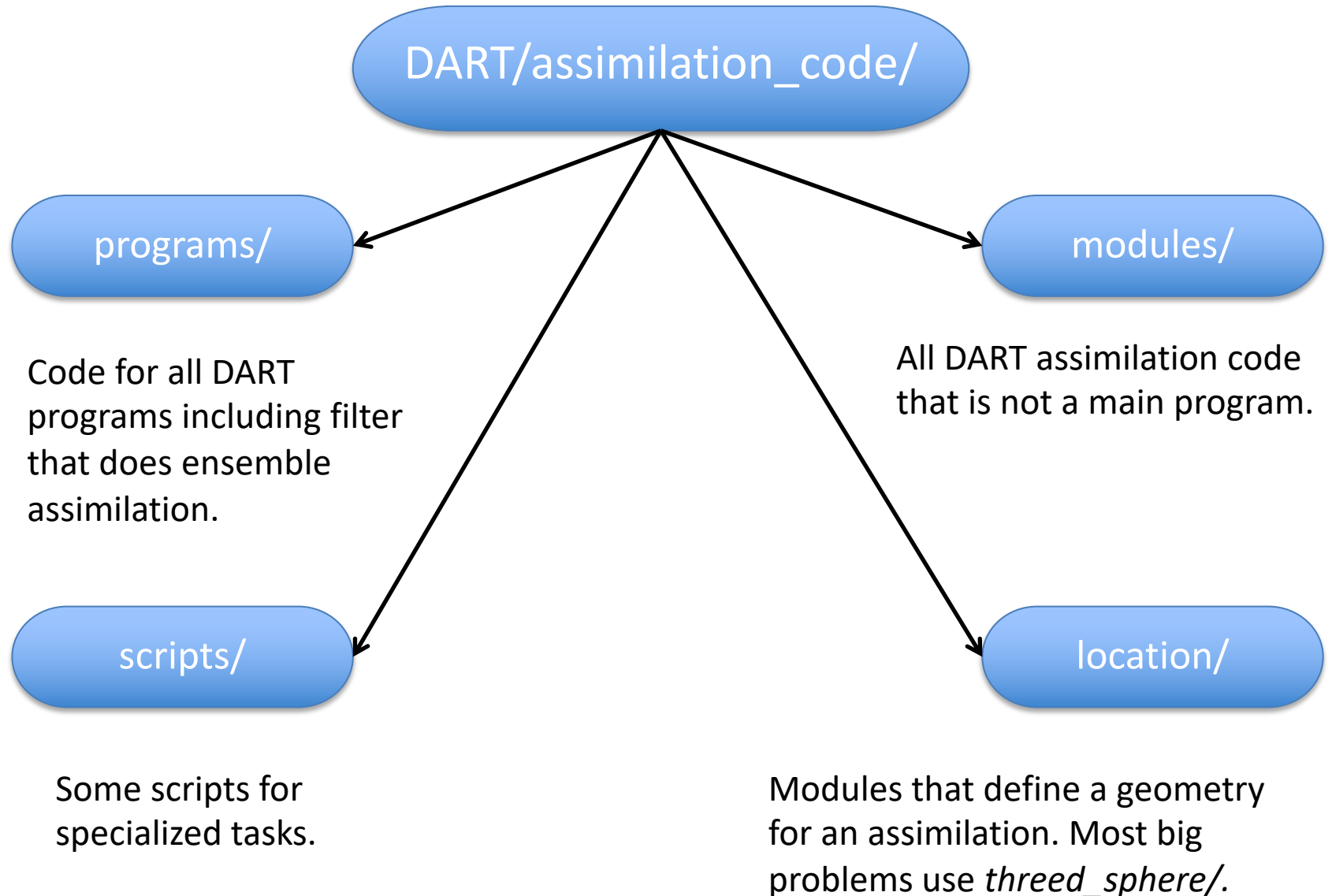

Simple models use *oned/.*

# DART assimilation code/modules/ directory:

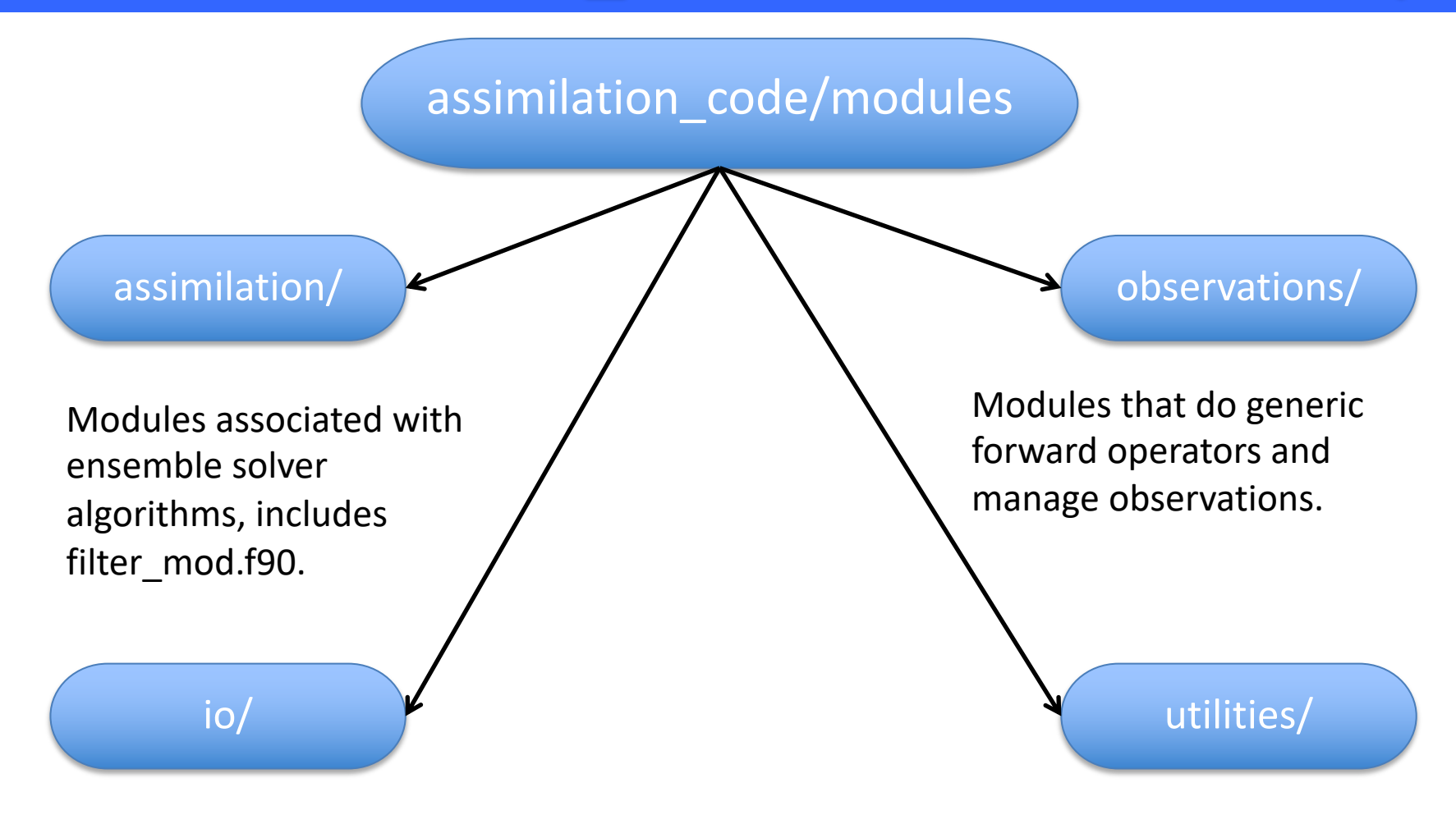

Modules for getting data in/out of DART filters.

Modules that manage DART data structures, parallel processing, time and calendars, etc.

# DART Tutorial Index to Sections

- **1. Filtering For a One Variable System**
- **2. The DART Directory Tree**
- **3. DART Runtime Control and Documentation**
- **4. How should observations of a state variable impact an unobserved state variable? Multivariate assimilation.**
- **5. Comprehensive Filtering Theory: Non-Identity Observations and the Joint Phase Space**
- **6. Other Updates for An Observed Variable**
- **7. Some Additional Low-Order Models**
- **8. Dealing with Sampling Error**
- **9. More on Dealing with Error; Inflation**
- **10. Regression and Nonlinear Effects**
- **11. Creating DART Executables**
- **12. Adaptive Inflation**
- **13. Hierarchical Group Filters and Localization**
- **14. Quality Control**
- **15. DART Experiments: Control and Design**
- **16. Diagnostic Output**
- **17. Creating Observation Sequences**
- **18. Lost in Phase Space: The Challenge of Not Knowing the Truth**
- **19. DART-Compliant Models and Making Models Compliant**
- **20. Model Parameter Estimation**
- **21. Observation Types and Observing System Design**
- **22. Parallel Algorithm Implementation**
- 23. Location module design (not available)
- 24. Fixed lag smoother (not available)
- **25. A simple 1D advection model: Tracer Data Assimilation**